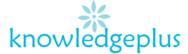

# ICT

| Week4: Answers                                                                                                    |
|----------------------------------------------------------------------------------------------------|
| Question 1: Ring the correct answer                                                                                                    |
| <ol> <li>Companies are capable of</li></ol>                                                                                                    |
| <ul> <li>2. A printed output on paper is called</li> <li>A. Hard copy</li> <li>B. Soft copy</li> <li>C. Diskette</li> <li>D. Floppy disk</li> </ul>                                                                                                    |
| <ul> <li>3. Which one of the following describes best a computer?</li> <li>A. A machine for making sounds.</li> <li>B. A microprocessof</li> <li>C. An electronic information processing machine</li> <li>D. An electrical appliance for heating food,</li> </ul> |
| 4. On the top right hand side of the window, we can see                                                                                                    |
| The button is used                                                                                                    |
| <ul><li>A. To close the window</li><li>B. To maximize the window</li><li>C. To minimize the window</li><li>D. To draw and paint.</li></ul>                                                                                                    |
| <ul> <li>5. To which part of the human body can the CPU be compared?</li> <li>A. To the eye</li> <li>B. To the foot</li> <li>C. To the arms</li> <li>D. To the brain</li> </ul>                                                                                   |
| <ul> <li>6. A major part of the monitor is the</li> <li>A. Screen</li> <li>B. Photograph</li> <li>C. Camera</li> <li>D. Film</li> </ul>                                                                                                    |
| 7. To select an object on the monitor, we must click on the                                                                                                    |
| <ul> <li>8. To start a computer, you must first</li> <li>A. Click on the right-mouse button.</li> <li>B. Provide electricity</li> <li>C. Supply sound and light to it</li> <li>D. Store data on tapes</li> </ul>                                                  |

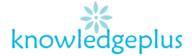

- 9. Raja is storing a work. This means that he is ......
  - A. Displaying it on the screen
  - B. Typing letters and numerals
  - C. Controlling the quality of his work
  - D. Saving it for future use.
- 10. If you want to listen to music on the computer, you must equip it with .....
  - A. Modems
  - B. Graphics
  - C. Speakers
  - D. Scanners

#### Question 2: Fill in the blanks with the correct word from the list.

| hardware microphone | deleting | arrow | numerical |
|---------------------|----------|-------|-----------|
|---------------------|----------|-------|-----------|

- a) Removing information on a file is known as deleting
- b) A speaker forms part of the hardware
- c) The keyboard has alphabetical keys and **numerical** keys.
- d) The **microphone** is an input device.
- e) To move the cursor up and down, as well as right and left, we use the **arrow**

### Question 3: Match the parts in Column B to the correct parts in column A

| Column A      |       | Column B                                          |
|---------------|-------|---------------------------------------------------|
| Space Bar     | •     | To delete on the left of the cursor               |
| Caps Lock Key |       | To enter numbers                                  |
| Backspace Key | •     | To type capital letters                           |
| Enter Key     | • / , | To leave space between words, letters and numbers |
| Numerical Key |       | To move the cursor to the next line.              |

#### **Question 4: Define the following terms**

- a) **Hardware:** Computer hardware is any physical device, or something that you are able to touch.
- b) **System Software:** System software is designed to operate and control the computer hardware and to provide a platform for running application software.
- c) **Output device:** An output device is any peripheral use to transfer data out of the computer in form of text, images, sounds or other media.

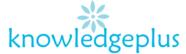

d) **Information:** Information is organized or classified data, which has some meaningful values for the receiver. Information is the processed data on which decisions and actions are based.

# **Question 5: Give the steps**

# a) To create a new folder

- Right-Click on the desktop
- Select New
- Select Folder

# b) To open a new word document

- Click on "Microsoft Office Button"
- Select "New"
- The New Document dialogue box appears
- Click on "Create"
- A new, blank document appears in the Word window.

# c) To save a document

- Click on "File"
- Choose "Save As"
- Type the name you want to give the document on the box next to "File Name"
- Select appropriate "Save As Type"
- Click on "Save"